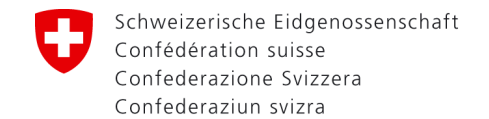

Eidgenössisches Departement des Innern EDI **Schweizerisches Bundesarchiv BAR**

#### SIARD as a file format for long-term archiving of relational databases

#### 11.12.2023 / Nora Wyler, Silvan Auf der Maur & Audun Lund

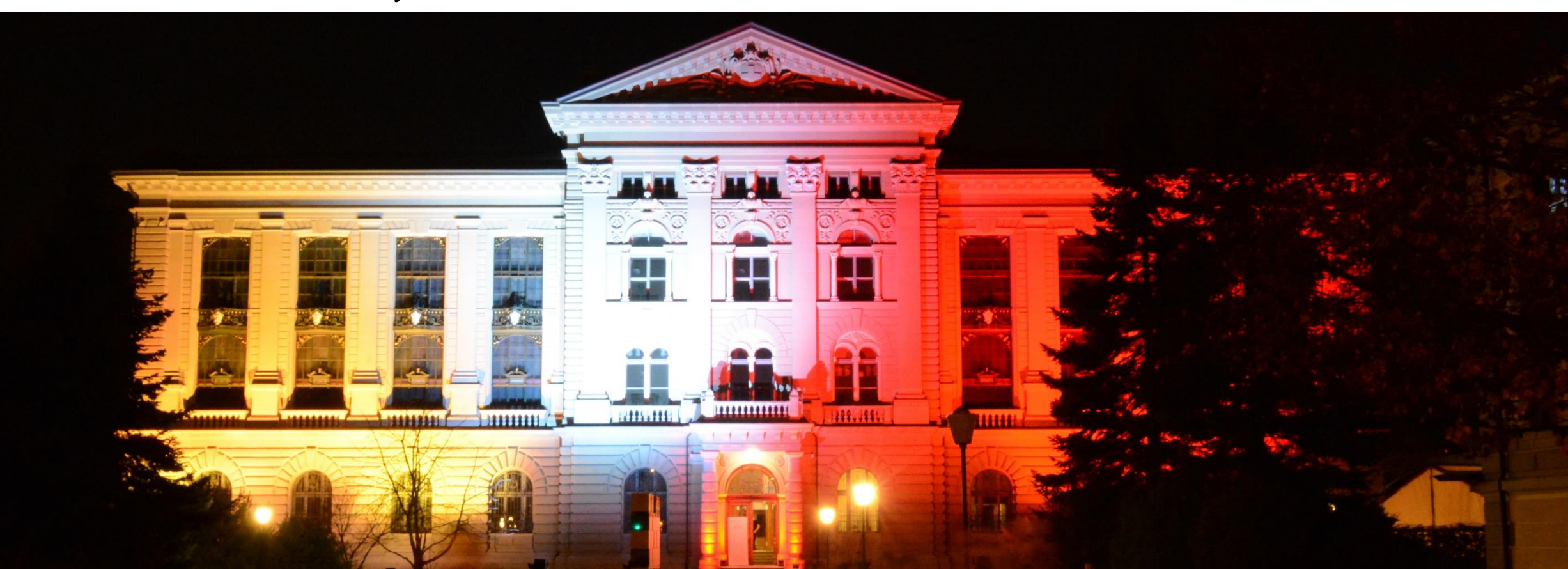

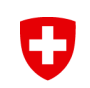

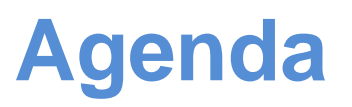

- History & Background
- SIARD as a file format for long-term archiving of relational databases
- Live Demonstration
- SIARD RDF
- Questions & Answers

### **What is SIARD?**

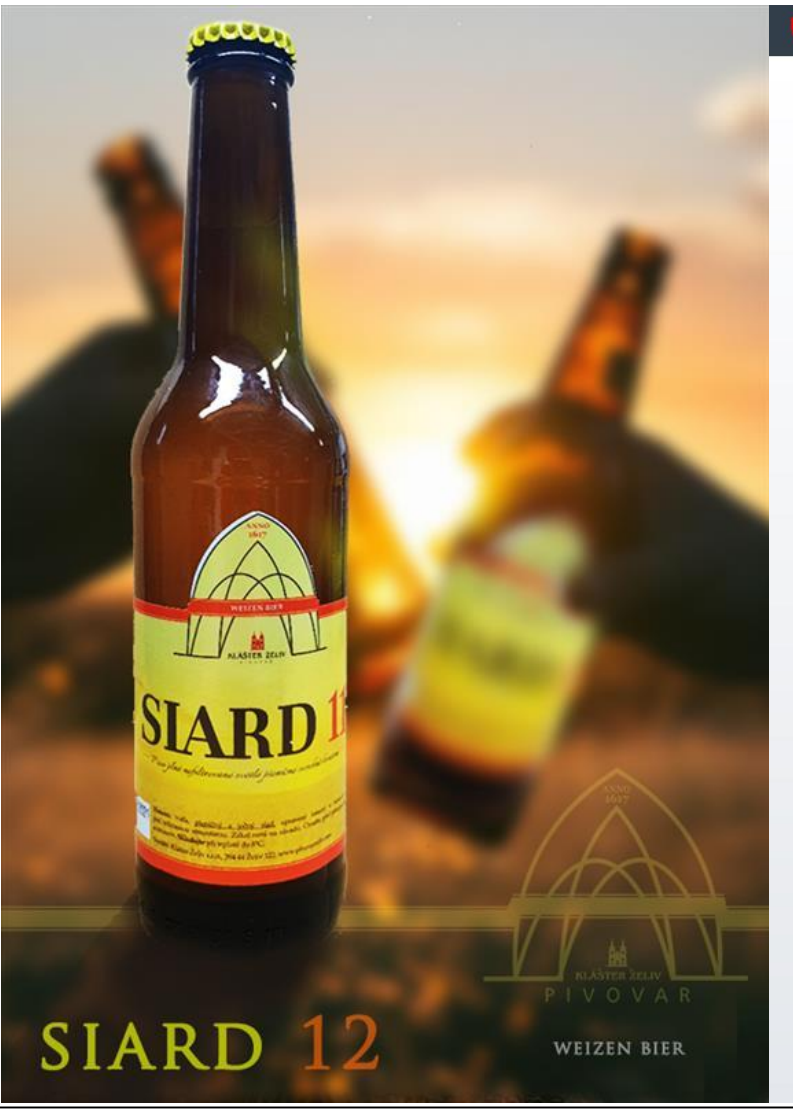

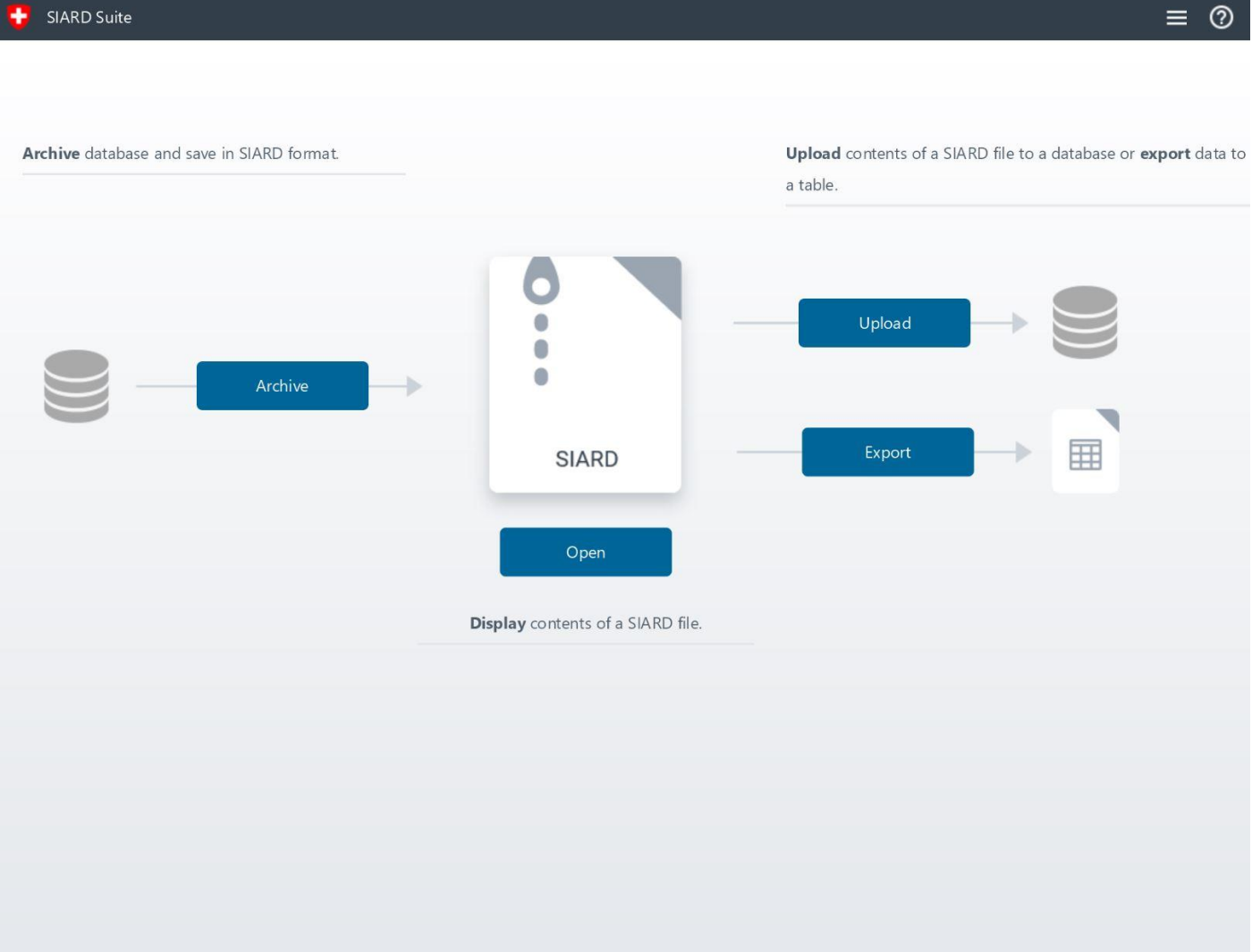

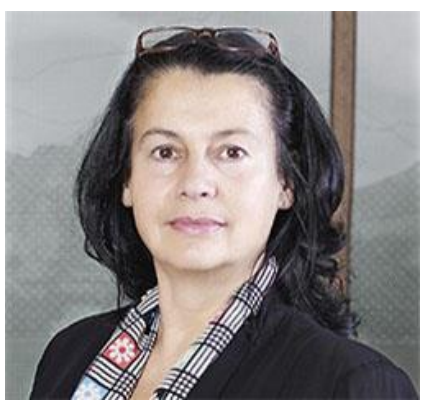

**Dr. Krystyna W. Ohnesorge** 

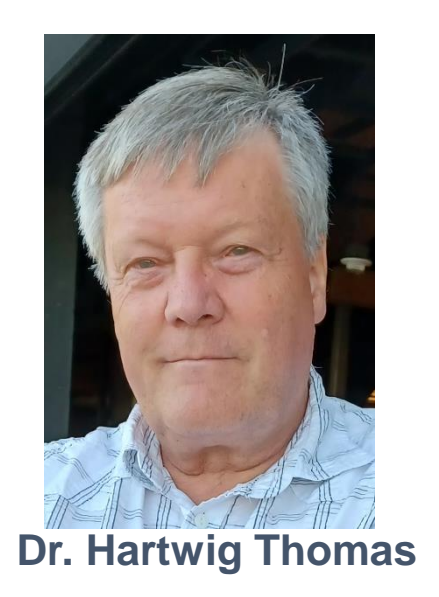

# **How did it start?**

- 2004: Analysis of a system for long-term archiving of databases -> SIARD
- 2007: SFA develops version 1.0 of the SIARD format
- 2008: SIARD 1.0 is accepted as the official format for archiving relational databases by the European Open PLANETS project
- 2010: DNA creates a Danish variant named SIARDDK
- 2013: SIARD format version 1.0 as Swiss standard  $\rightarrow$  eCH-0165
- 2016: Design and development of the SIARD preservation format 2.0 by SFA under the auspices of the E-ARK project
- 2019: Release of SIARD format version 2.1.1 correcting errors and ambiguities in Version 2.0 that might have led to practical problems
- 2021: DILCIS Board further develops this format during the E-ARK3 project and releases SIARD format 2.2

# **EMULATION – MIGRATION – NORMALIZATION**

Currently the discussion about archiving digital material is dominated by the two strategies Emulation and Migration. We propose to add Normalization as a third option. […] Migration as an archival strategy advocates transforming the archived materials into a new format whenever their format is no longer supported by the archive's IT environment. Normalization as an archival strategy aims to keep archived material unchanged forever. This is possible, if the material is archived in a "normal" form for the type of objects archived.

©Hartwig Thomas, Enter AG

# **Why is it so difficult to archive a DB?**

Several major database management systems exist and their storage formats are not compatible. … And these systems and storage formats evolve over time!

#### **Conclusions**:

- we cannot archive proprietary storage formats
- today's storage files are almost certainly

not readable with tomorrows applications

# **Proprietary database management systems cannot be preserved for the long term**

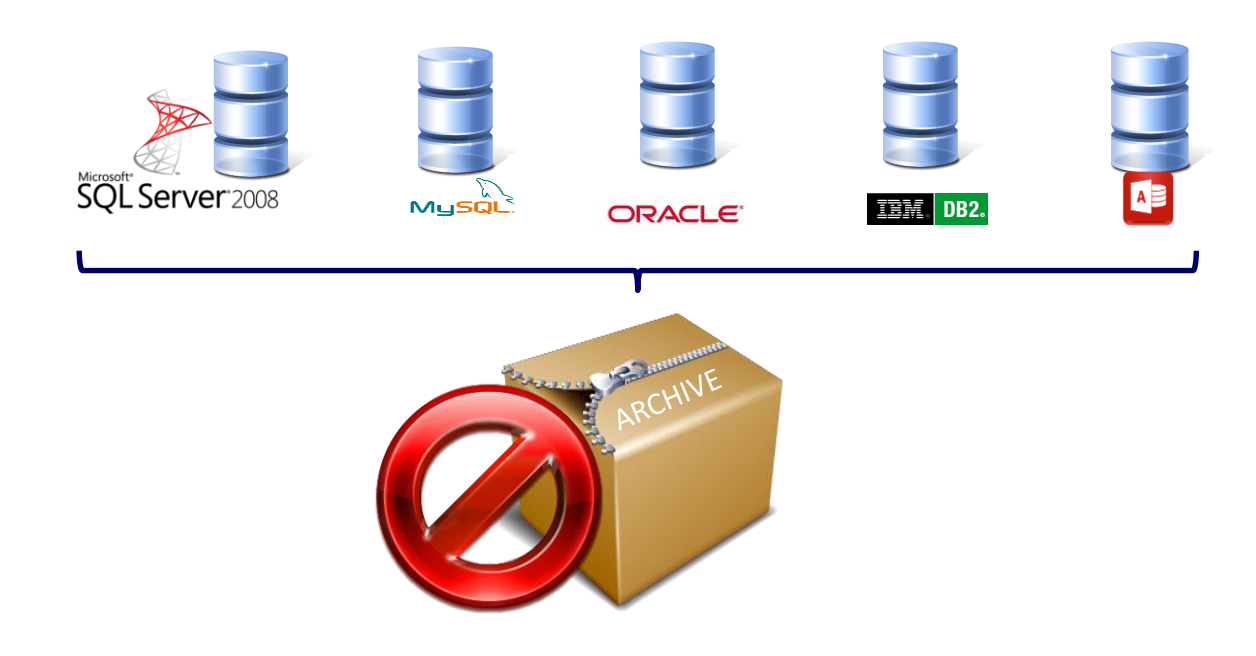

#### **The SFA developed the format SIARD for archiving**  IJ **the contents of relational databases**

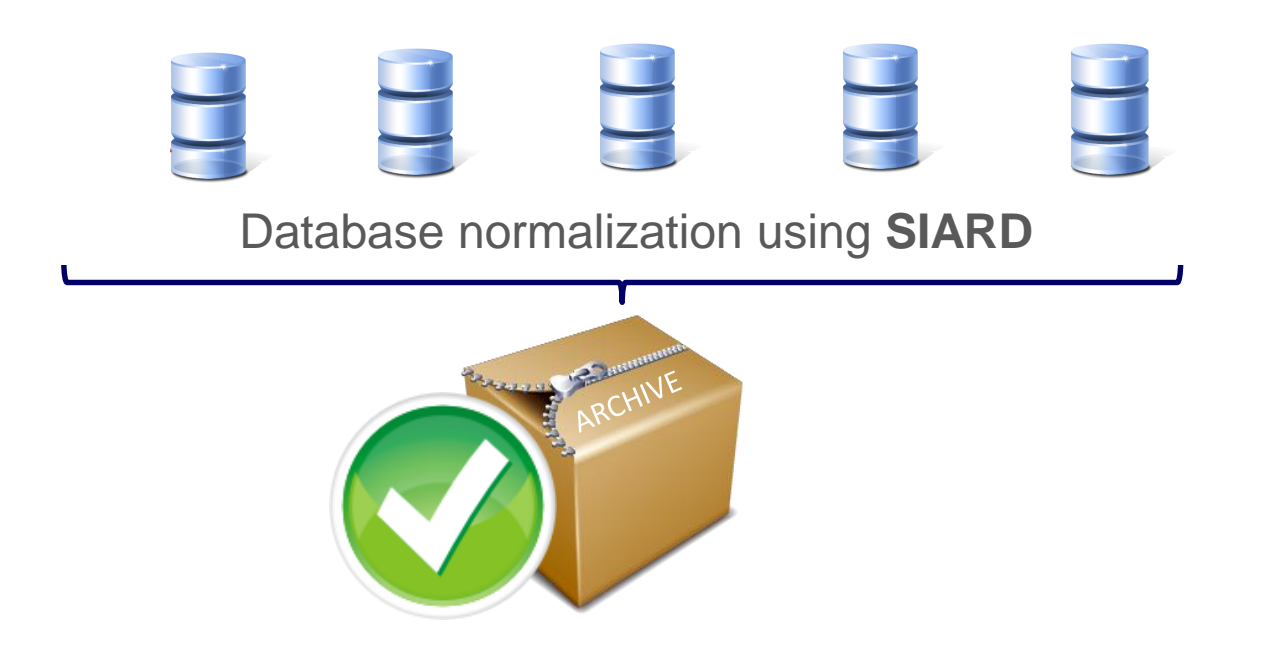

### **SIARD Suite – supported RDMBS**

- (Excel)
- **Microsoft Access**
- **Oracle**
- **Microsoft SQL Server**
- **MySQL / MariaDB**
- **IBM DB2**
- **PostgreSQL**
- **Sybase**
- SQLite

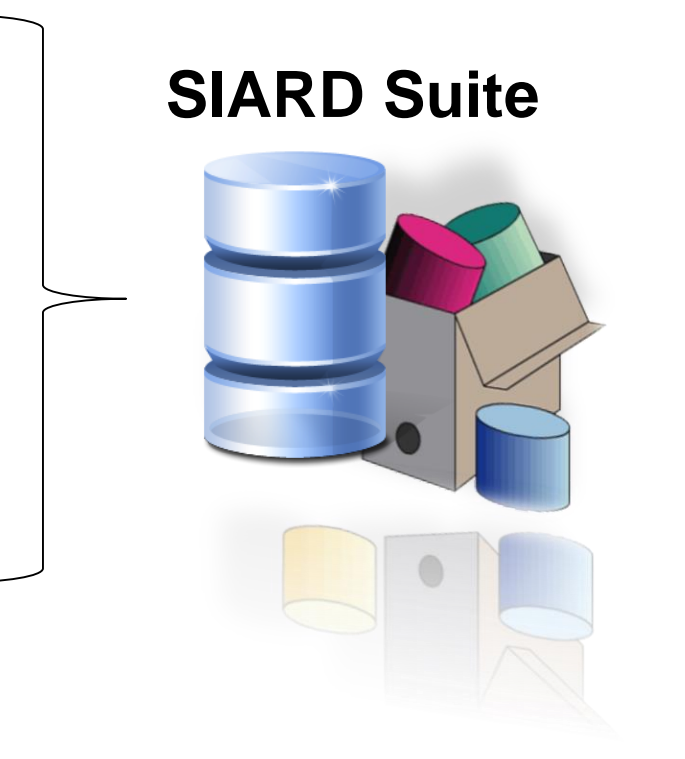

### **Archivable File Formats**

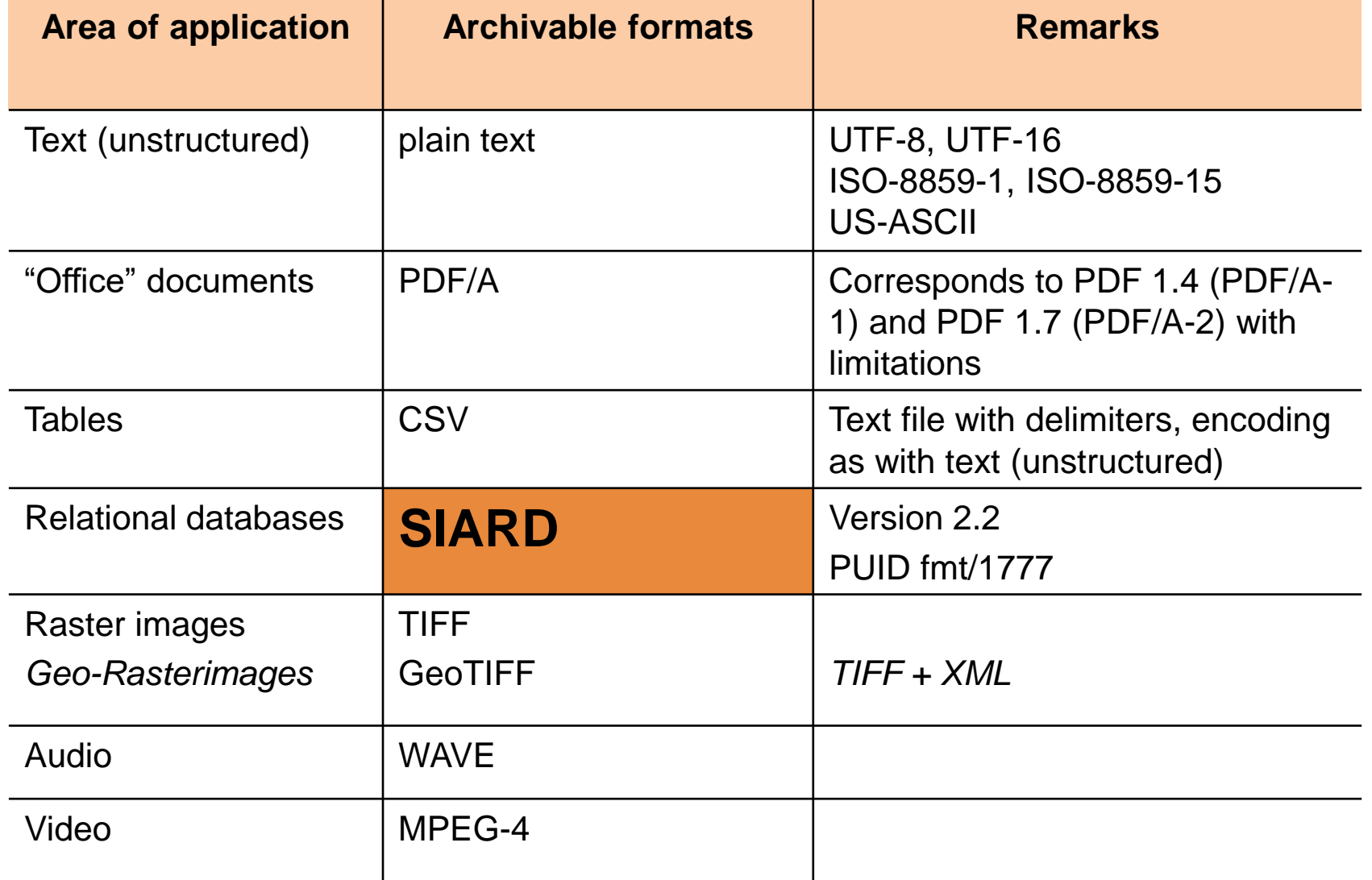

0

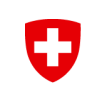

#### **SIARD – what does it mean?**

# **Software Independent Archiving of Relational Databases**

- **Nature of data**: databases
- **Type**: relational databases
- **Convert content** into archivable format
- **Detachment** of data from executable applications

# **SIARD principles**

- **Preserve Information**, not layout or interaction
- **Preserve primary data**, not code
- Preserve tables with their **relations**

#### *Functionality Preservation*

#### **Constraints**

Archived databases are consistent when they are created from consistent databases. Since, once archived, they will not be changed, preserving constraints is not mandatory.

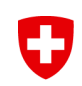

#### Format vs. Software

• SIARD is an archivable format – SIARD Suite is a software – Please do not confuse the two!

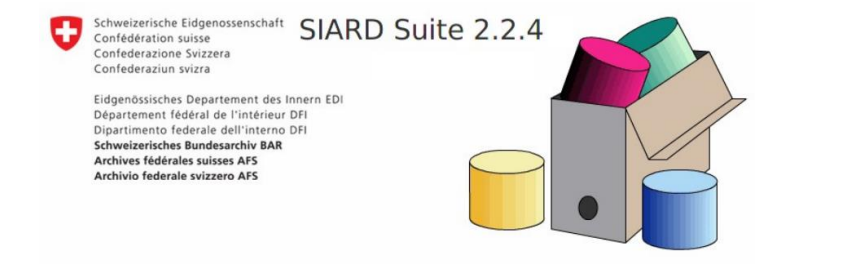

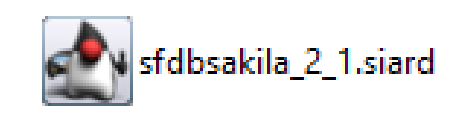

*«SIARD Suite extracts content from relational databases and stores it in the SIARD format suitable for archiving. This file format makes it possible to keep the data in the archive for a long time and independently of the original software. If necessary, the data can be loaded into a new database. This means that they can be stored independently of the original database and can also be reused in the future in modern database systems.»*

# **SIARD Format – Technical details**

- The SIARD format saves database-content in a **SIARD-file (SIARD-archive)** xxx.siard
- A SIARD-file is **ZIP-folder (ZIP64)** which contains several XML-files
- There is a single **XML-file** that documents all metadata for the database content, based on **SQL:2008**
- The remaining **XML-files** contain data from the tables (the actual database content)
- The format SIARD is based on **open standards**: SQL:2008, XML, XML Schema, UNICODE

#### **SUSTAINABILITY**

#### [digital-preservation/Digital\\_Preservation\\_Risk\\_Matrix](https://github.com/usnationalarchives/digital-preservation/tree/master/Digital_Preservation_Risk_Matrix) at master · usnationalarchives/digitalpreservation · GitHub

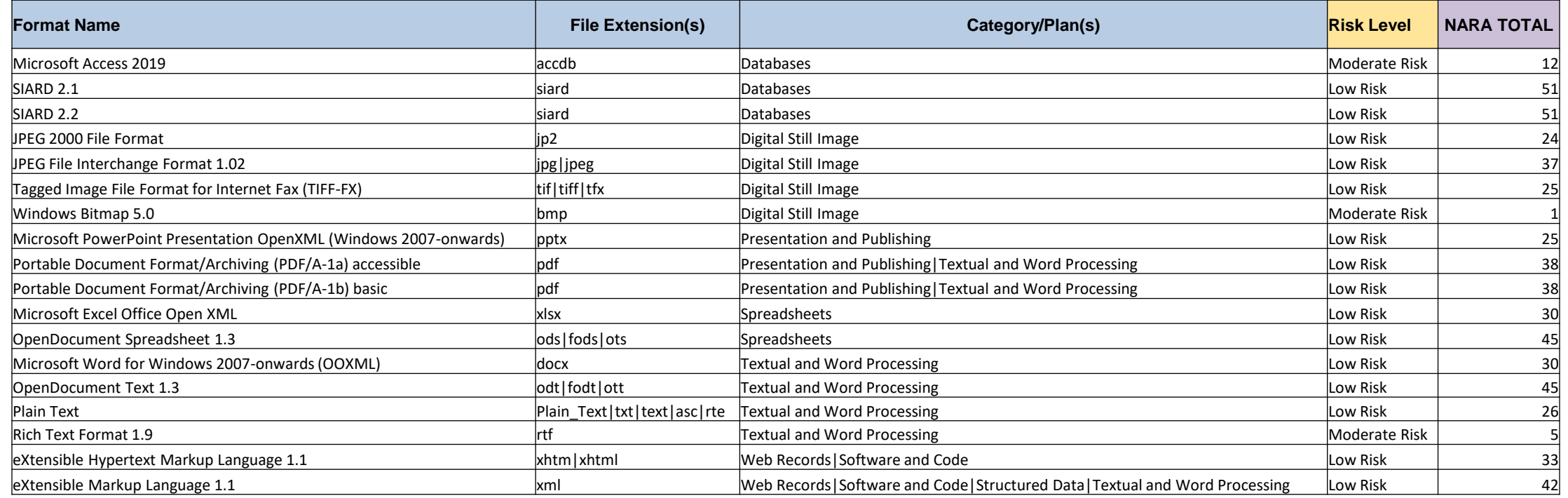

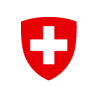

# **SIARD and its Tools**

#### SIARD Format - DILCIS Board - OSS GitHub - GitHub – [DILCISBoard](https://github.com/DILCISBoard/SIARD)

- SIARD Suite download, explore, upload SFA OSS GitHub GitHub [sfa-siard](https://github.com/sfa-siard/SiardGui)
- DBPTK download, explore, upload Keep Solutions OSS GitHub GitHub [keeps/dbptk-ui](https://github.com/keeps/dbptk-ui)
- KOST-Val validation KOST OSS GitHub GitHub [KOSTKOST-Val](https://github.com/KOST-CECO/KOST-Val)
- SIARDexcerpt [access individual records -](https://github.com/KOST-CECO/SIARDexcerpt) KOST OSS GitHub GitHub -KOST/SIARDexcerpt
- dbDIPview access ARS OSS GitHub GitHub [dbdipview](https://github.com/dbdipview/dbdipview/wiki)

#### O

#### **SIARD Suite – Features**

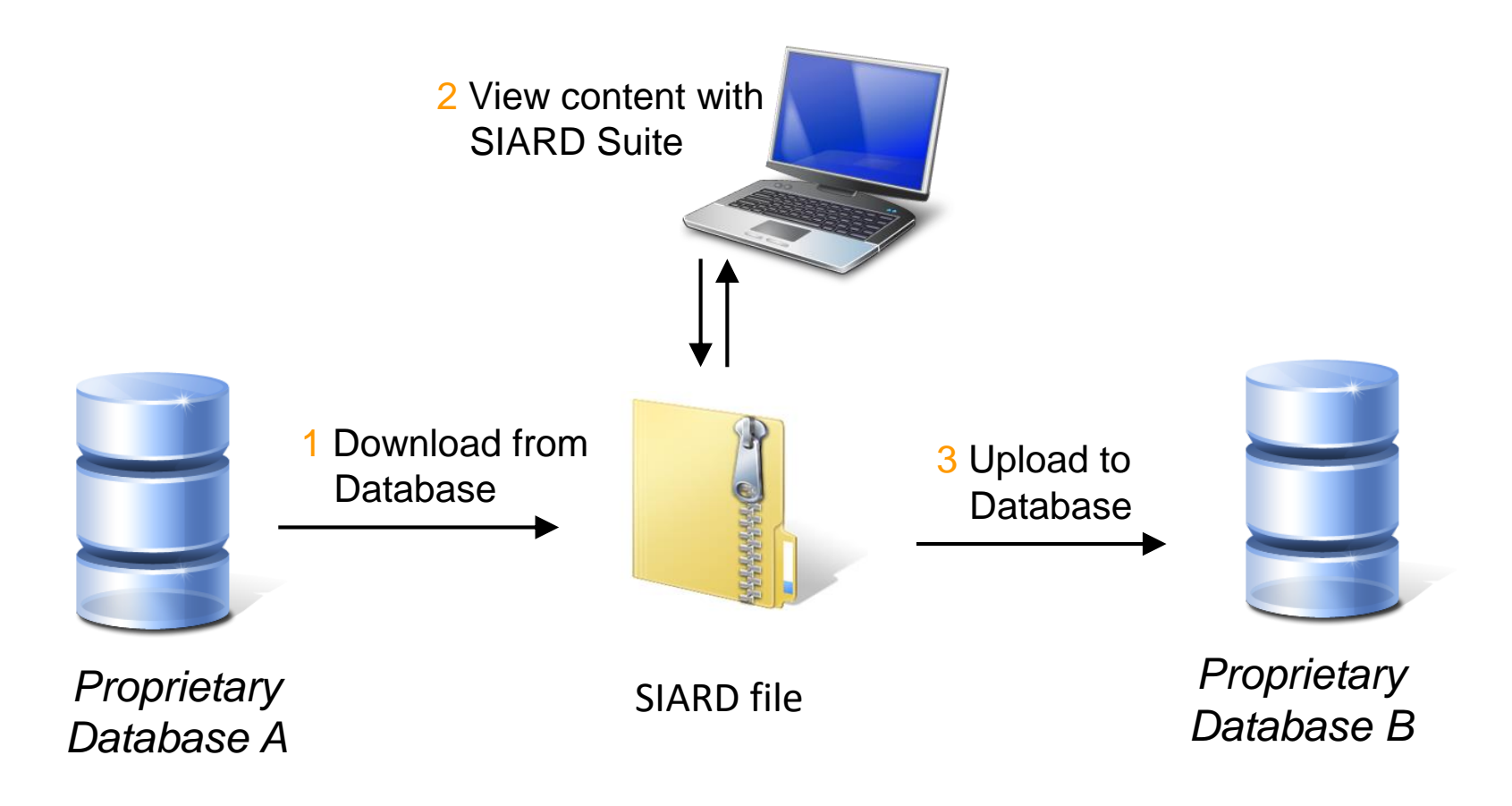

#### «Nation» MariaDB Database – live demonstrationU

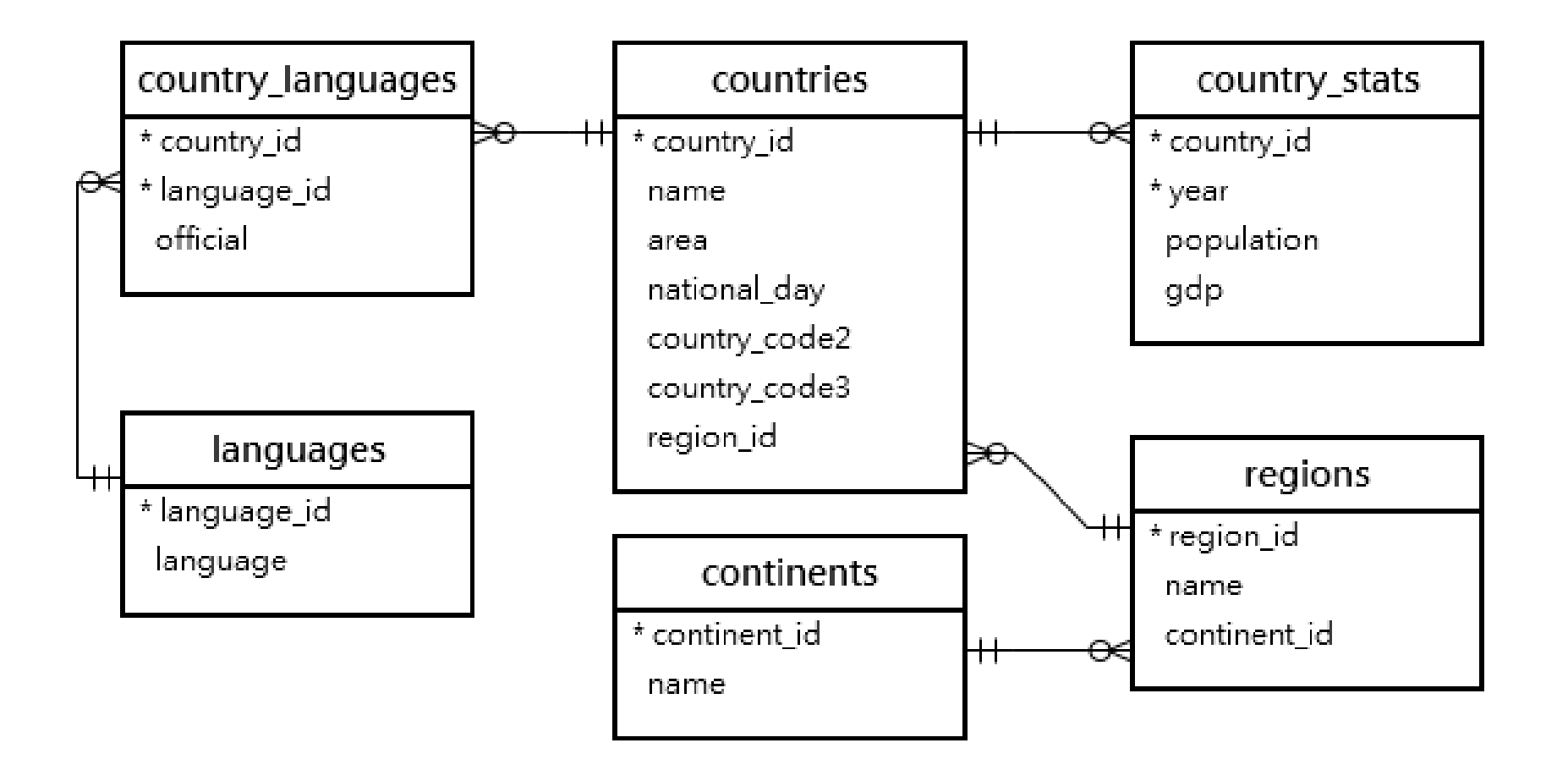

#### **SIARD Access**

- SIARD Suite (SFA) / DBPTK (Keep Solutions)
- Mediation Server
- iDA (from Piql)
	- o preserve the database data and query functionalities.
	- o An API that executes queries in the SIARD database.
	- o The data in SIARD format, the iDA query engine and the iDA API are integrated into an Archival Information Package (AIP).
- SIARD RDF

#### **Mediation Server**

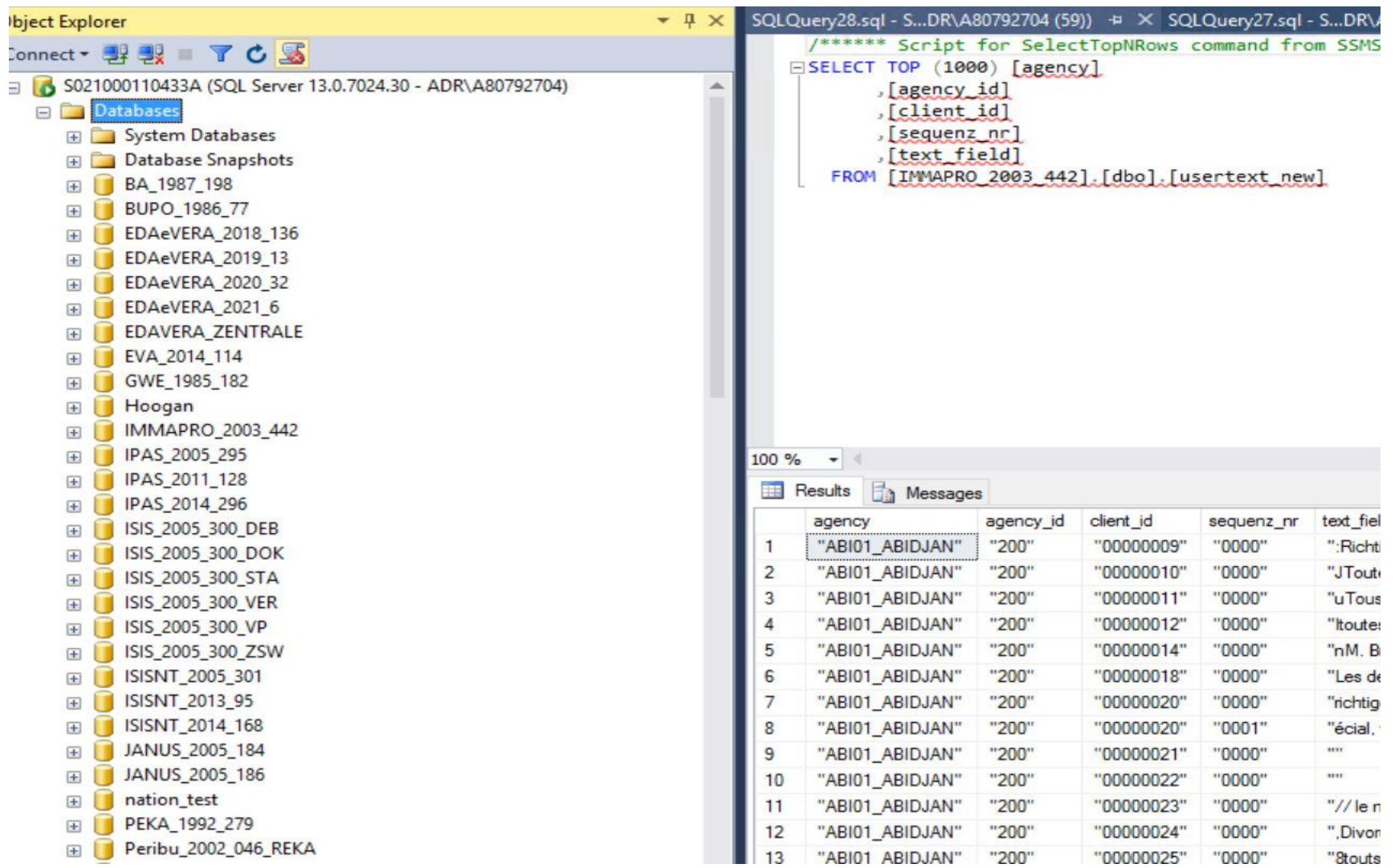

# **SIARD to RDF**

#### Linked Data 101

O

- Information is defined by relationships to other information points
- Each information point has a unique identification: Unique Resource Identifier
- Also called "Semantic Web" because the logic equals a phrase structure: subject URI -> predicate -> object URI
- Standardised naming schemes enable interoperability of data records

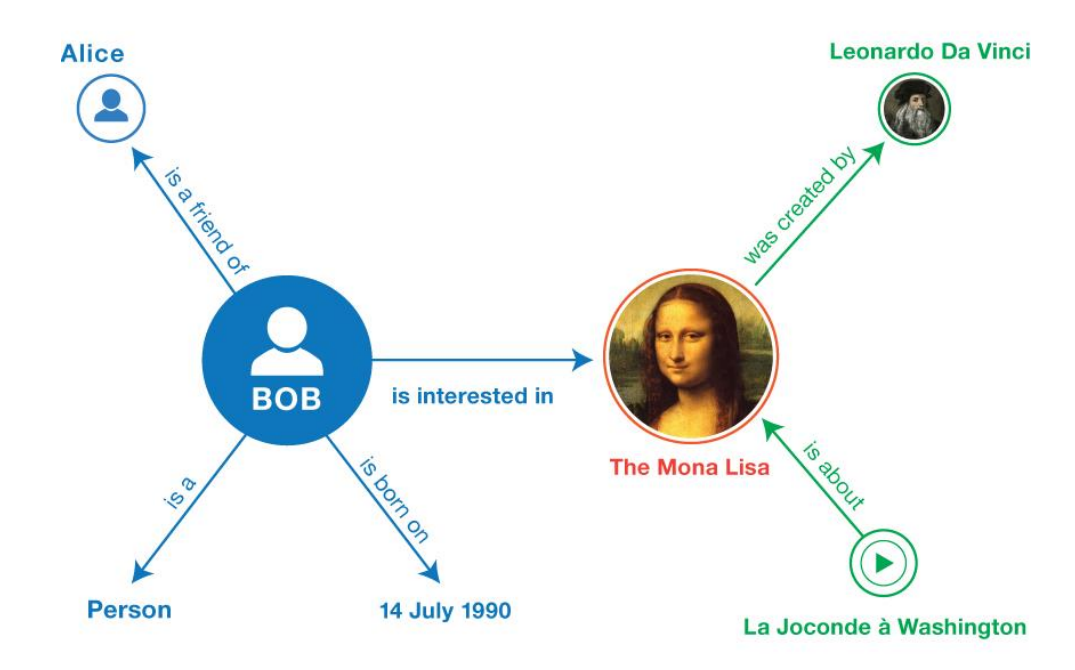

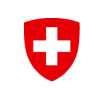

# **SIARD to RDF objectives**

- Transforming data from relational databases into linked data
- Enabling interoperability with other datasets

# **Schema Mapping**

- Components have properties with defined values (literals)
- Components are linked by predicates / properties
- The direction of relations must be maintained

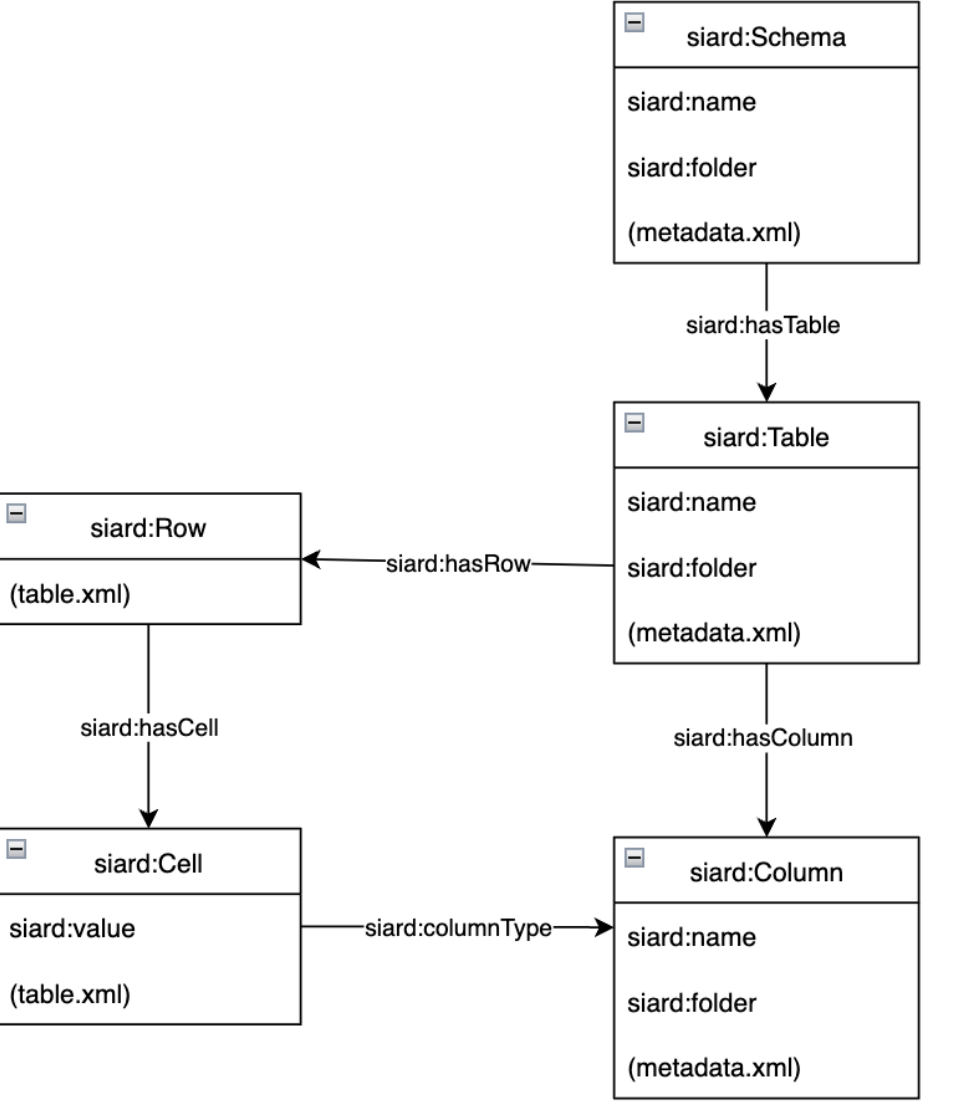

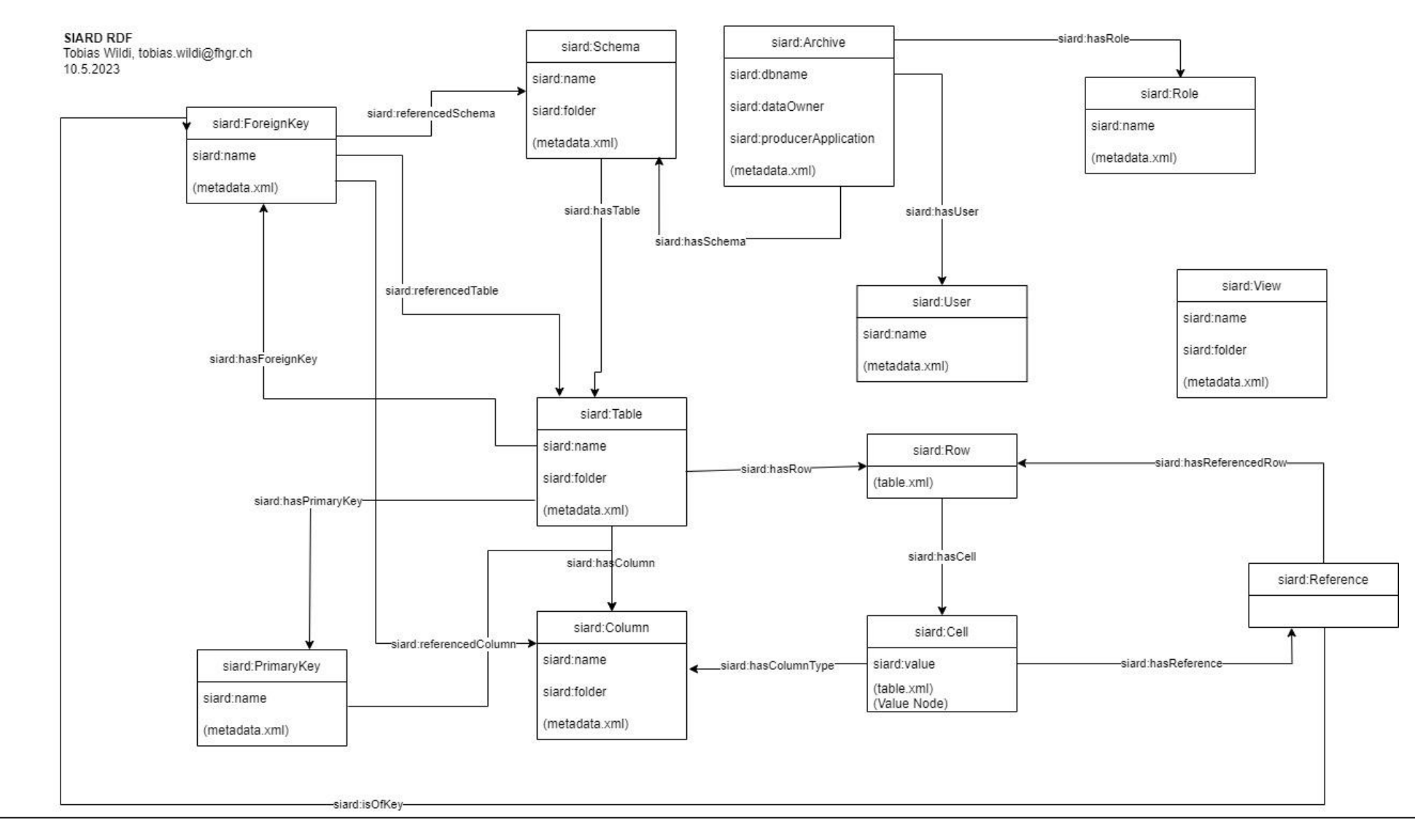

Eidgenössisches Departement des Innern EDI **Schweizerisches Bundesarchiv BAR**

#### **Declarative mapping with RML**

To implement the mapping, RML (<https://rml.io/>) was used as a declarative mapping language. Based on the declaration in RML, the transformation from XML-based SIARD to RDF is carried out by CARML ([https://github.com/carml/carml\)](https://github.com/carml/carml). CARML produces the triples in various formats (TTL, NT, JSON)

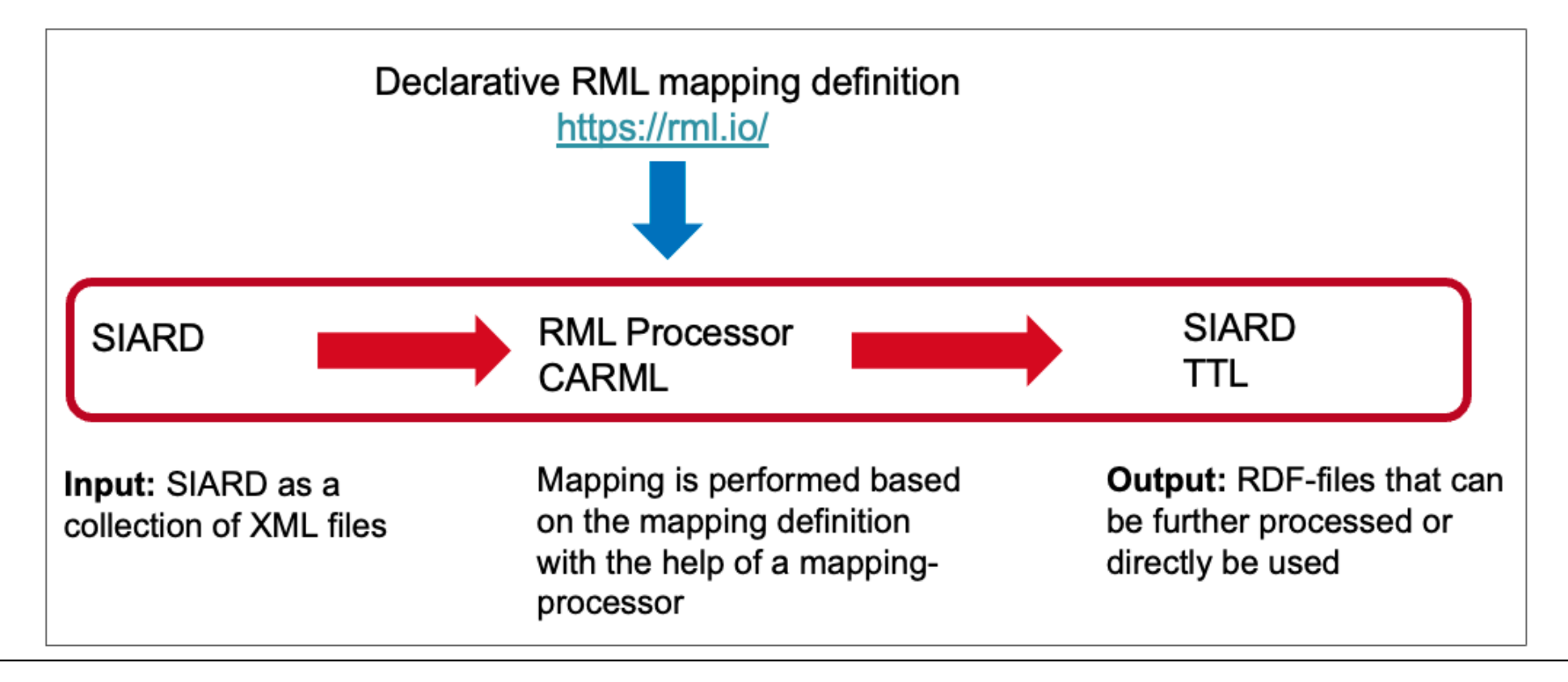

#### **Demonstration**

#### [YASGUI \(admin.ch\)](https://test.lindas.admin.ch/sparql/)

0

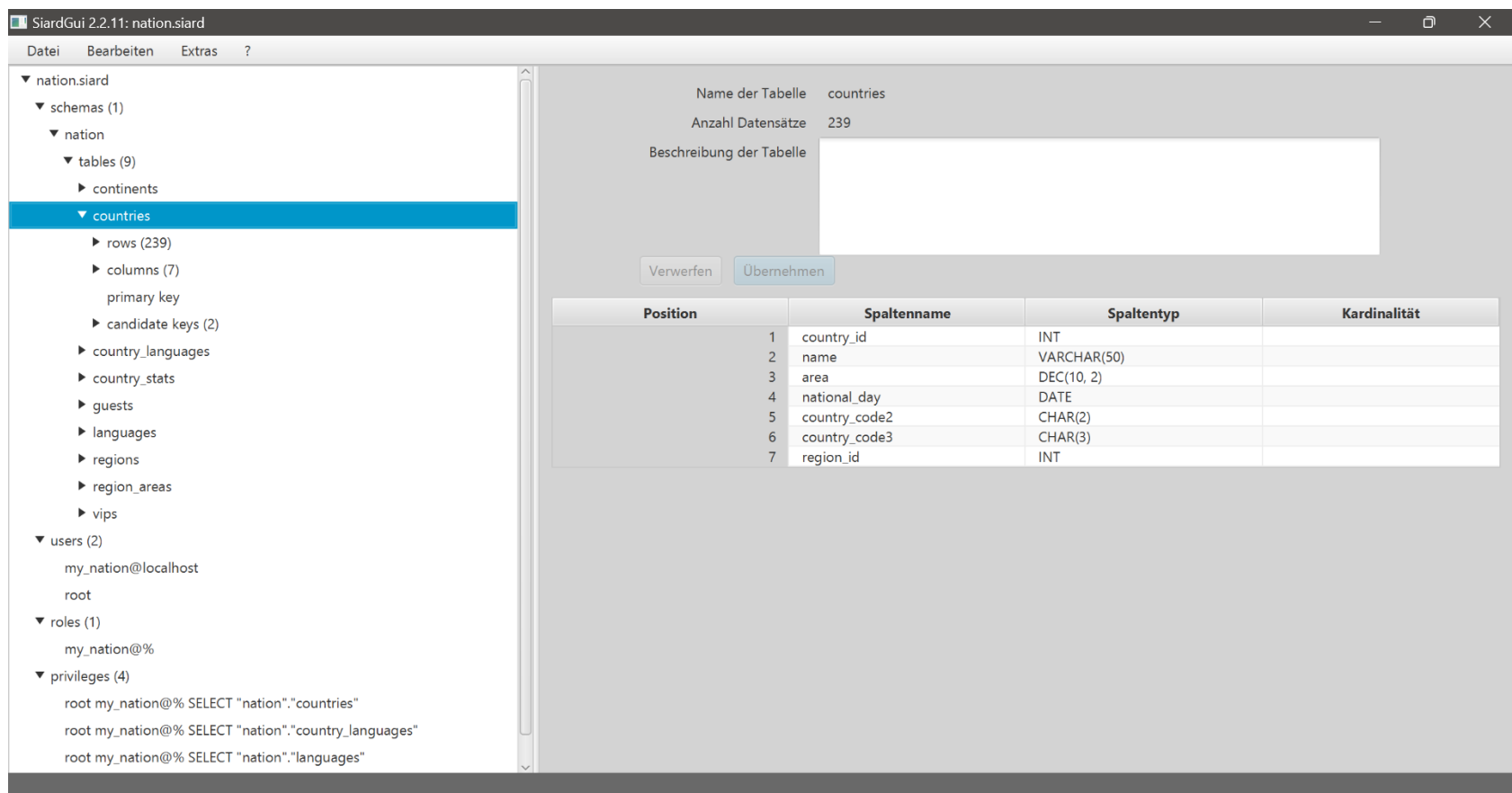

### **Sample queries**

#### Triples

PREFIX rdf: <http://www.w3.org/1999/02/22-rdf-syntax-ns#> PREFIX rdfs: <http://www.w3.org/2000/01/rdf-schema#> prefix dcat: <http://www.w3.org/ns/dcat#> SELECT (count(?s) as ?TripleCount) WHERE { graph <http://lindas.admin.ch/sfa/nationDB> {?s ?p ?o} } LIMIT 10000

#### Properties

SELECT distinct ?p WHERE { graph <http://lindas.admin.ch/sfa/nationDB> {?s ?p ?o} } LIMIT 10000

#### Languages

}

PREFIX rdf: <http://www.w3.org/1999/02/22-rdf-syntax-ns#> PREFIX rdfs: <http://www.w3.org/2000/01/rdf-schema#> SELECT ?language ?official\_status WHERE { #Get ID from countries table (replace country name in " ") ?cell <http://siard.link#value> 'Switzerland'. ?rows <http://siard.link#hasCell> ?cell; <http://siard.link#hasCell> ?cells. ?cells <http://siard.link#hasColumnType> <https://ld.admin.ch/(...)/nation/countries/country\_id>; <http://siard.link#value> ?swiss\_id. #Use ID to get language IDs from country\_languages table ?id\_cell <http://siard.link#hasColumnType> <https://ld.admin.ch/(...)/nation/country\_languages/country\_id>; <http://siard.link#value> ?swiss\_id. ?row <http://siard.link#hasCell> ?id\_cell; <http://siard.link#hasCell> ?language\_id. ?language\_id <http://siard.link#hasColumnType> <https://ld.admin.ch/(...)/nation/country\_languages/language\_id>; <http://siard.link#value> ?values. #Use language IDs to get language from languages table ?lang\_id <http://siard.link#value> ?values; <http://siard.link#hasColumnType> <https://ld.admin.ch/(...)/nation/languages/language\_id>. ?lang\_row <http://siard.link#hasCell> ?lang\_id. ?lang\_cell <http://siard.link#hasColumnType> <https://ld.admin.ch/(...)/nation/languages/language>. ?lang\_row <http://siard.link#hasCell> ?lang\_cell. ?lang\_cell<http://siard.link#value> ?language. #Get Whether official or not from country\_languages table ?row <http://siard.link#hasCell> ?official. ?official <http://siard.link#hasColumnType> <https://ld.admin.ch/(...)/nation/country\_languages/official>; <http://siard.link#value> ?official\_status

Federated Query Capital PREFIX rdf: <http://www.w3.org/1999/02/22-rdf-syntax-ns#> PREFIX rdfs: <http://www.w3.org/2000/01/rdf-schema#> PREFIX wdt: <http://www.wikidata.org/prop/direct/> PREFIX wd: <http://www.wikidata.org/entity/> SELECT ?name\_en ?country\_name ?capital\_name WHERE { #Get language ID ?lang\_cell<http://siard.link#value> "Urdu"; <http://siard.link#hasColumnType> <https://ld.admin.ch/(...)/nation/languages/language>. ?lang\_row <http://siard.link#hasCell> ?lang\_cell. ?lang\_row <http://siard.link#hasCell> ?lang\_id\_cell. ?lang\_id\_cell <http://siard.link#value> ?lang\_id; <http://siard.link#hasColumnType> <https://ld.admin.ch/(...)/nation/languages/language\_id>. #Use language ID to get Country ID from country languages table ?id\_cell <http://siard.link#hasColumnType> <https://ld.admin.ch/(...)/nation/country\_languages/language\_id>; <http://siard.link#value> ?lang\_id. ?row <http://siard.link#hasCell> ?id\_cell; <http://siard.link#hasCell> ?country\_id\_cell. ?country\_id\_cell <http://siard.link#hasColumnType> <https://ld.admin.ch/(...)/nation/country\_languages/country\_id>; <http://siard.link#value> ?country\_id. #Use country ID to get country name from country table ?cell <http://siard.link#hasColumnType> <https://ld.admin.ch/(...)/nation/countries/country\_id>; <http://siard.link#value> ?country\_id. ?country\_row <http://siard.link#hasCell> ?cell; <http://siard.link#hasCell> ?country\_cell. ?country\_cell<http://siard.link#hasColumnType> <https://ld.admin.ch/(...)/nation/countries/name>; <http://siard.link#value> ?country\_name. BIND(STRLANG(?country\_name, "en") as ?name\_en) #Use country name to get capital from wikidata: SERVICE <https://query.wikidata.org/sparql> { ?country\_URI wdt:P31 wd:Q3624078; rdfs:label ?name\_en; wdt:P36 ?capital\_URI. ?capital\_URI rdfs:label ?capital\_name FILTER(LANG(?capital\_name) = "en") FILTER(LANG(?name\_en) = "en") }

} LIMIT 10

# **Advantages of SIARD as linked data**

- Interoperability of data records
- Opportunity for automation

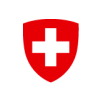

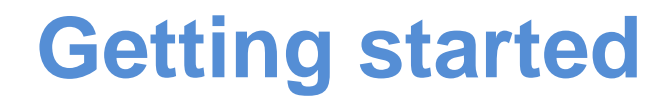

- [Releases · sfa-siard/siard-suite -](https://github.com/sfa-siard/siard-suite/releases) GitHub
- [SIARD-Suite-Getting-Started](https://github.com/sfa-siard/siard-suite/releases/download/v2.2.136/SIARD-Suite-Getting-Started-2.2.pdf)
- [SIARD-Suite-User-Manual](https://github.com/sfa-siard/siard-suite/releases/download/v2.2.136/SIARD-Suite-User-Manual-2.2.pdf)

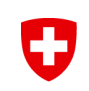

#### **Questions / Contact**

- [audun.lund@bar.admin.ch](mailto:Audun.lund@bar.admin.ch)
- [nora.wyler@bar.admin.ch](mailto:nora.wyler@bar.admin.ch)
- [DA-Support@bar.admin.ch](mailto:DA-Support@bar.admin.ch)
- [Datenbankarchivierung: SIARD Suite \(admin.ch\)](https://www.bar.admin.ch/bar/de/home/archivierung/tools---hilfsmittel/siard-suite.html)

Folgen Sie dem Bundesarchiv / Suivez les Archives fédérales / Seguite l'Archivio federale / Follow the Federal Archives:

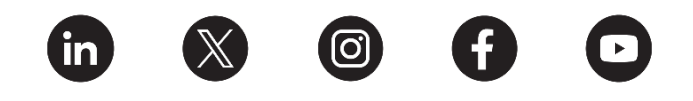

# Thank you for your attention!

# Any questions?

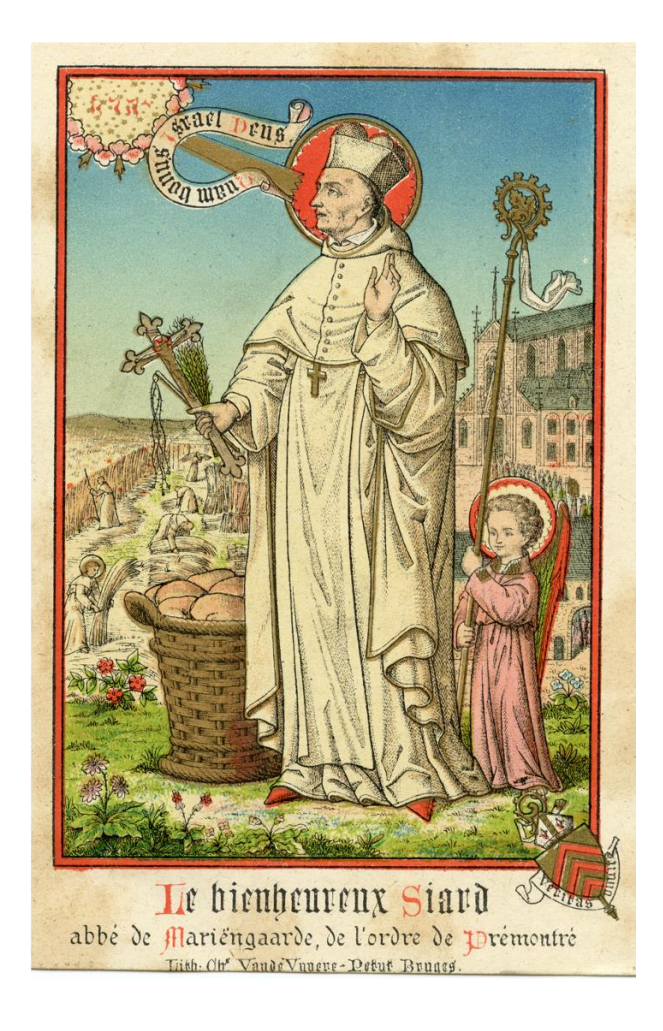

Eidgenössisches Departement des Innern EDI **Schweizerisches Bundesarchiv BAR**